## How use a group chat in Zoom

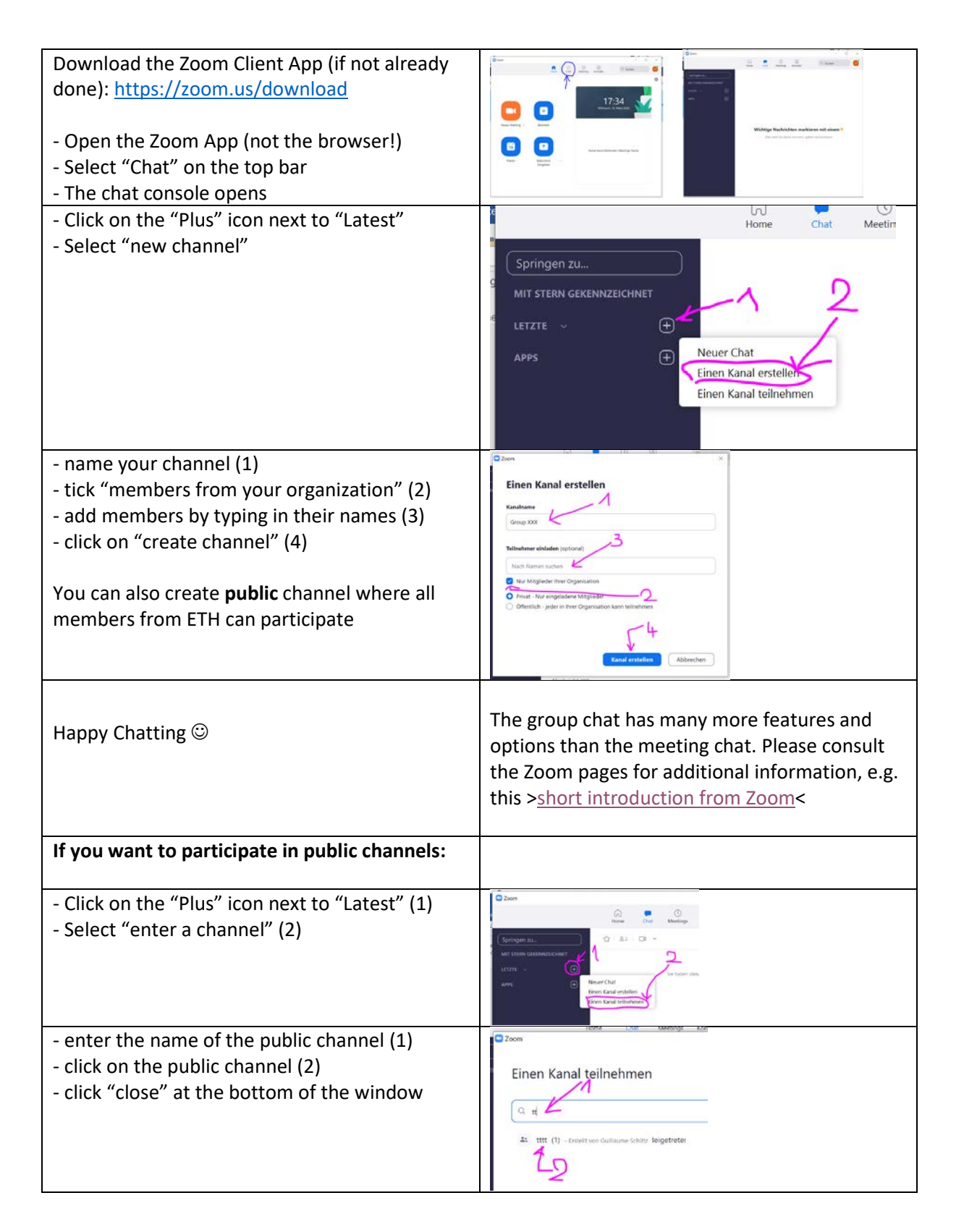